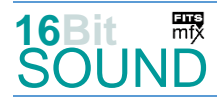

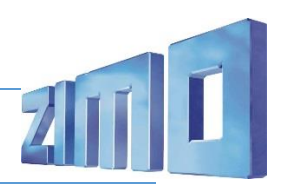

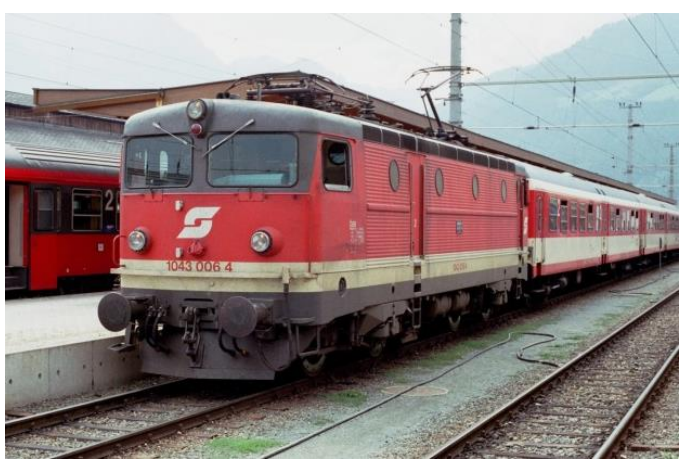

Bild: Wikipedia

Die zehn Loks der Reihe **1043** waren die ersten thyristorgesteuerten E-Loks der Österreichischen Bundesbahnen (ÖBB), die aus der Serienlieferung der Baureihe Rc2 der Schwedischen Staatsbahnen (SJ) abgezweigt wurden.

Die bisher verwendeten Wechselstrommotoren waren an einer Leistungsgrenze von 1000 kW pro Achse angelangt. Aus Schweden wurden erfolgversprechende Entwicklungen gemeldet: Bei ihren Rb-Maschinen wurden Gleichstrommotoren mit Stufenschalter und Diodengleichrichter eingebaut. Die Rc-Loks bauen als nächster Entwicklungsschritt auf die Thyristortechnologie, wobei die Zugkraft stufenlos mittels Phasenanschnittsteuerung des Wechselstroms geregelt wird. Daraufhin erfolgte eine Bestellung von zehn Loks bei ASEA in Schweden. 1971 wurden 1043.001 bis 003 geliefert, im Februar 1972 die 004 und die restlichen sechs Loks nach einer kleinen Pause dann 1973.

Die Reihe 1043 wurde überwiegend zwischen Villach und Tarvis im Güterverkehr eingesetzt. 1043 005 wurde 1999 aufgrund eines irreparablen Unfallschadens ausgemustert. Die anderen neun Lokomotiven wurden 2001 an die Tågåkeriet i Bergslagen nach Schweden verkauft. Dort erhielten sie die Baureihenbezeichnung **Tågab Rc2** (intern wurden sie als *Rc2 ÖBB* bezeichnet). Sie erhielten die Farbgebung von *Tågab* in silber-rot.

Quelle: Wikipedia

Die Aufnahmen wurden mit freundlicher Genehmigung von [Tågåkeriet i Bergslagen AB](https://www.tagakeriet.se/) an einem Originalfahrzeug (Rc2 ÖBB 002) vorgenommen.

# Projekt Einstellungen und Information: ZIMO-Projektnr.: A142

Das Projekt wurde komplett in der neuen 16-Bit Technologie für ZIMO MS-Decoder realisiert

- Der Decoder muss mindestens Software Version 4.229 aufweisen.
- Der Decoder lässt sich auf Adresse 3 steuern
- Um die Funktionstüchtigkeit des Projektes zu gewährleisten, sollten CV-Werte nur sehr behutsam verändert werden.
- Ein Reset kann durch CV #8 = 8 durchgeführt werden.

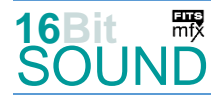

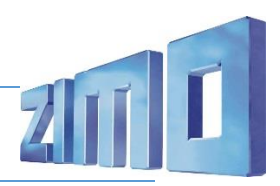

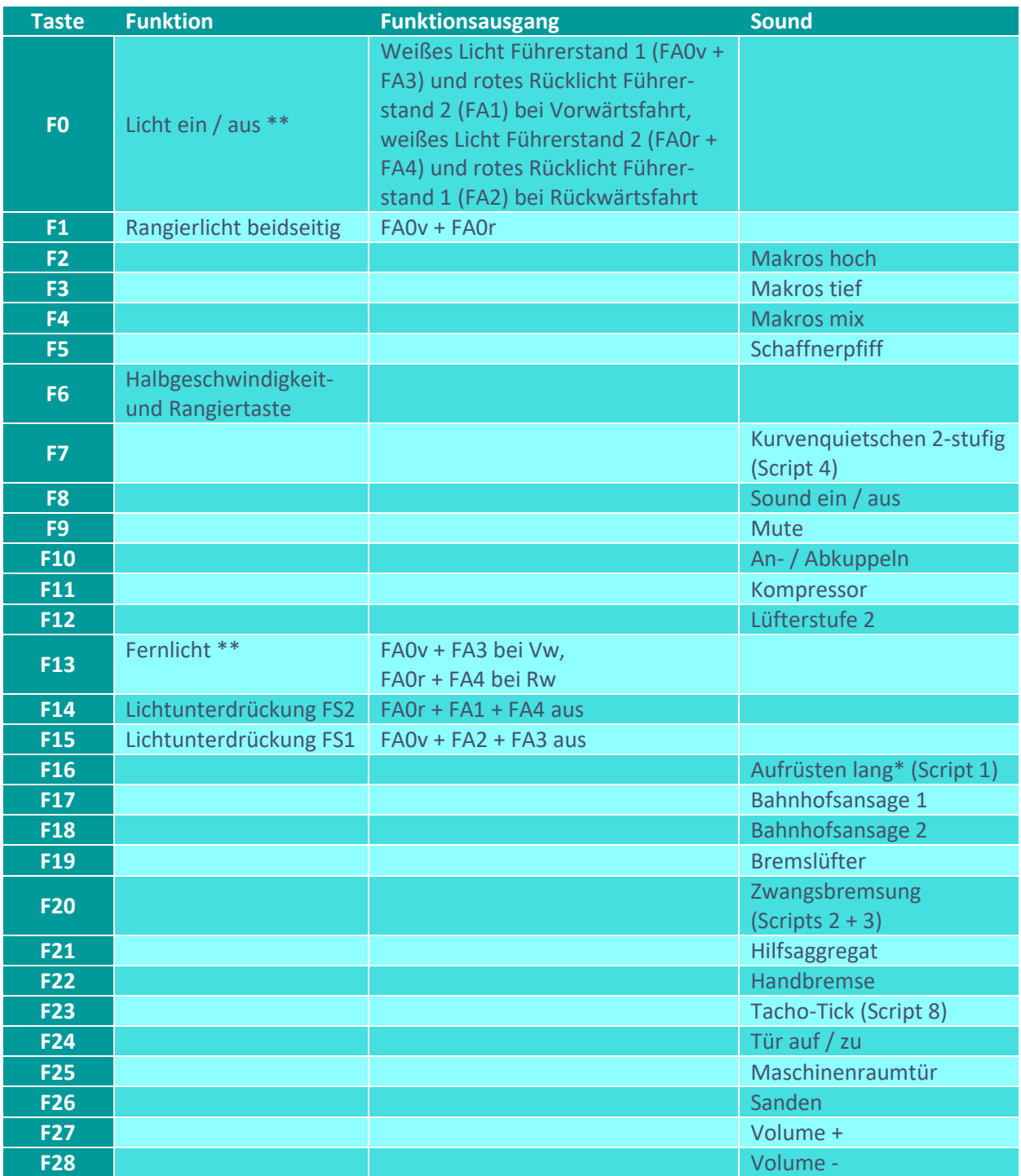

\*Aufrüsten lang (nahezu vorbildgerecht):

zuerst Taste F16, dann Fahrsound ein auf F8 betätigen. Der Aufrüstvorgang endet nach ca. 90 Sekunden mit dem Stand-Geräusch, oder frühzeitig durch Deaktivieren der Taste F16, durch Sound aus oder durch Losfahren. Das Fahrzeug kann wie gewohnt gesteuert werden.

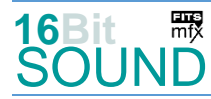

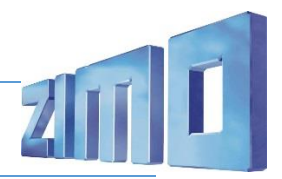

\*\* Lichteinstellungen am Analog-Modell mit Glühlämpchen: hier sollte CV #509 auf Wert =248 gesetzt werden. Das Fernlicht funktioniert hier nicht.

## Sound ein/aus auf F8 entspricht dem ZIMO Standard:

Soll Sound ein/aus mit F1 geschaltet werden, sind folgende CVs zu programmieren:  $CV 401 = 8$ ,  $CV 408 = 1$ .

### Geänderte CVs:

 $CV# 1 = 3$  Fahrzeugadresse  $CV# 442 = 13$  ZIMO Mapping 3 F-Tast CV# 3 = 20 Beschleunigungszeit CV# 443 = 255 ZIMO Mapping 3 M-Tast CV# 4 = 16 Verzögerungszeit CV# 444 = 14 ZIMO Mapping 3 A1 vor CV# 5 = 220 Geschwindigkeit Max. CV# 445 = 3 ZIMO Mapping 3 A2 vor CV# 6 = 75 Geschwindigkeit Mid. CV# 446 = 15 ZIMO Mapping 3 A1 rück CV# 9 = 58 Motorregelung Periode/Länge CV# 447 = 4 ZIMO Mapping 3 A2 rück CV# 28 = 3 RailCom Konfiguration CV# 454 = 1 ZIMO Mapping 5 F-Tast CV# 29 = 14 DCC Konfiguration (Binär) CV# 455 = 29 ZIMO Mapping 5 M-Tast CV# 56 = 0 Motorregelung PI-Werte CV# 456 = 14 ZIMO Mapping 5 A1 vor CV# 60 = 80 Dimmwert allgemein CV# 457 = 15 ZIMO Mapping 5 A2 vor CV# 61 = 97 Function Mapping Konfiguration CV# 458 = 14 ZIMO Mapping 5 A1 rück CV# 105 = 145 User data 1 CV# 459 = 15 ZIMO Mapping 5 A2 rück CV# 107 = 79 Lichtunterdrückung Vorwärts CV# 460 = 1 ZIMO Mapping 6 F-Tast CV# 108 = 46 Lichtunterdrückung Rückwärts CV# 461 = 13 ZIMO Mapping 6 M-Tast CV# 109 = 3 Lichtunterdr. Vw. 3. Ausg. CV# 462 = 193 ZIMO Mapping 6 A1 vor CV# 110 = 4 Lichtunterdr. Rw. 3. Ausg. CV# 463 = 195 ZIMO Mapping 6 A2 vor CV# 111 = 10 Verzögerungszeit bei Notstop CV# 464 = 194 ZIMO Mapping 6 A1 rück CV# 125 = 88 Effekte Lvor CV# 465 = 196 ZIMO Mapping 6 A2 rück CV# 126 = 88 Effekte Lrück CV# 516 = 9 F2 Sound-Nummer CV# 127 = 88 Effekte FA1 CV# 517 = 128 F2 Lautstärke  $CV# 128 = 88$  Effekte FA2 CV# 518 = 8 F2 Loop-Info CV# 129 = 88 Effekte FA3 CV# 519 = 8 F3 Sound-Nummer CV# 130 = 88 Effekte FA4 CV# 520 = 181 F3 Lautstärke  $CV# 147 = 160$  Motorreg. min. Timeout  $CV# 521 = 8$  F3 Loop-Info CV# 148 = 100 Motorreg. D-Wert CV# 522 = 6 F4 Sound-Nummer  $CV# 149 = 150$  Motorreg. fixer P-Wert  $CV# 523 = 181$  F4 Lautstärke CV# 154 = 128 ZIMO Konfig 2 (Binär) CV# 524 = 8 F4 Loop-Info CV# 155 = 6 Halbgeschw. Taste CV# 525 = 20 F5 Sound-Nummer CV# 156 = 6 Rangiertaste Anf/Brems CV# 526 = 91 F5 Lautstärke CV# 190 = 12 Effekte Aufdimm CV# 540 = 19 F10 Sound-Nummer CV# 191 = 8 Effekte Abdimm CV# 541 = 91 F10 Lautstärke CV# 254 = 142 Projekt-ID CV# 542 = 8 F10 Loop-Info CV# 256 = 3 Projekt-ID CV# 543 = 10 F11 Sound-Nummer CV# 273 = 20 Anfahrverzögerung CV# 544 = 64 F11 Lautstärke

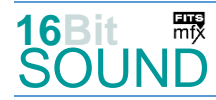

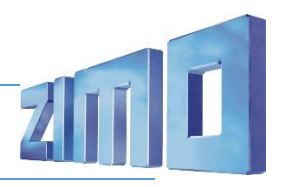

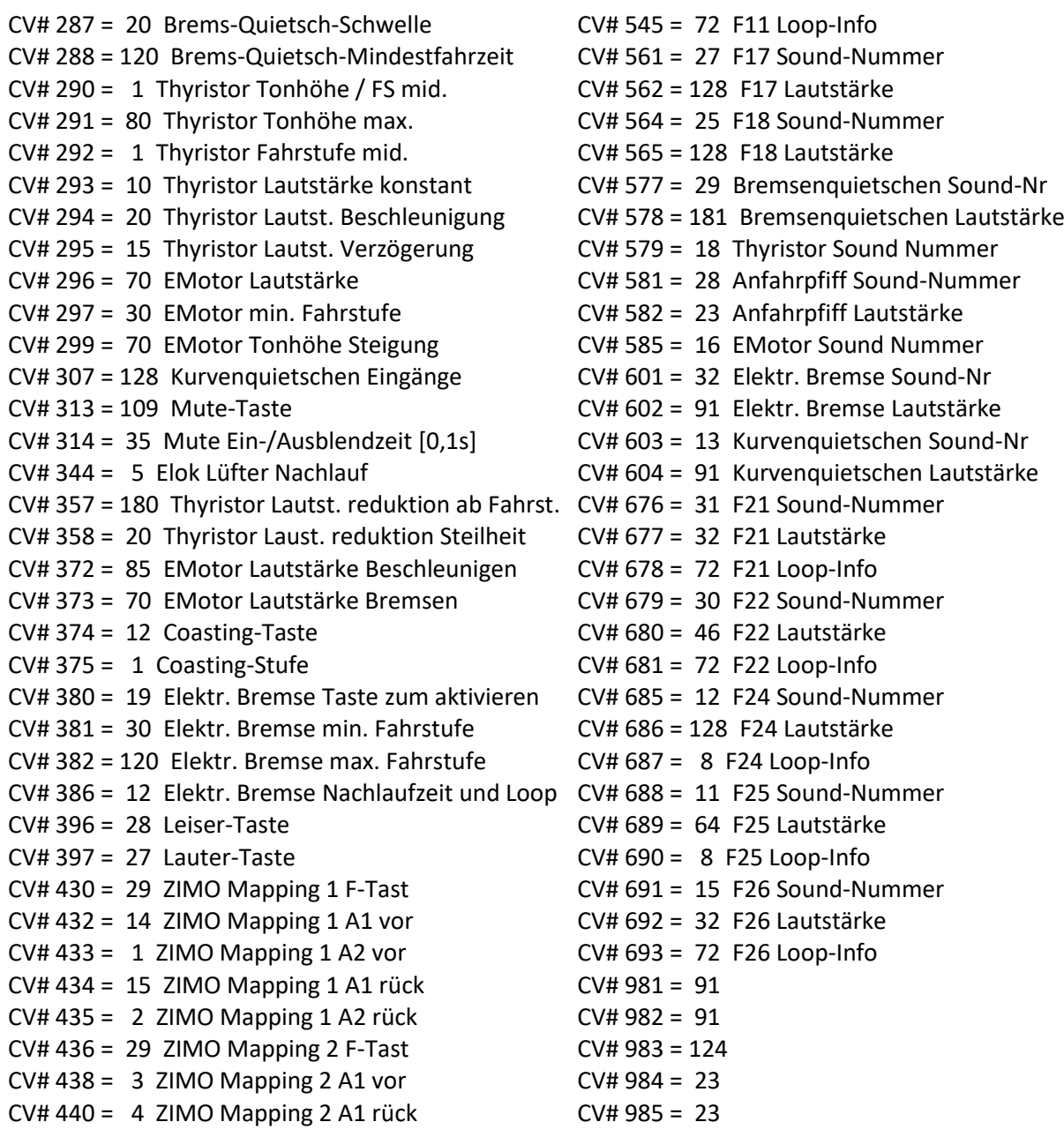

#### Scripts:

Script 1: Aufrüsten Lang.

Script 2: Zwangsbremsung. Lautstärke Sample 23 über CV #988, Verzögerungszeit über CV #111.

Script 3: Zwangsbremsung Piep. Lautstärke über CV #990.

Script 4: Kurvenquietschen 2-stufig. Lautstärke Sample 14 über CV #981, Sample 13 über CV #982. Script 5: Tacho-Ticken. Lautstärke über CV #985.

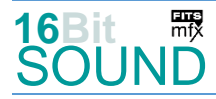

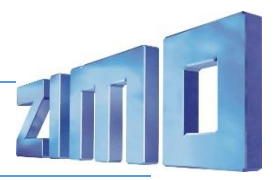

#### Sound Samples:

- 6 Makro gemischt kurz 02.wav 21 Tic Tic.wav
- 7 OeBB\_1043\_Aufrüsten-lang\_02.wav 22 OeBB\_1043\_SiFa-Piep\_01.wav
- 8 Makro Tief lang 02.wav 23 OeBB 1043 Zisch 01.wav
- 
- 
- 11 OeBB\_1043\_Maschinenraumtür\_02.wav 26 Ansage-Kärnten\_Zug-nach-Lienz\_02.wav
- 
- 
- 
- 
- 
- 
- 
- 20 Schaffnerpfiff\_DB\_3.wav
- 
- 
- 
- 9 Makro Hoch lang 02.wav 24 OeBB 1043 Scheibenwischer 03.wav
- 10 OeBB\_1043\_Kompressor\_02.wav 25 Ansage-Kärnten\_Zug-fohrt-ob\_01.wav
	-
- 12 OeBB\_1043\_Tür-auf-zu\_01.wav 27 Ansage-Kärnten\_Zug-nach-StVeit\_02.wav
- 13 Kurvenquietschen\_kurz.wav 28 OeBB\_1043\_Bremse-lösen\_01.wav
- 14 Weichenknarren.wav 29 OeBB\_1043\_Bremsenquietsch\_01.wav
- 15 OeBB\_1043\_Sanden\_01.wav 30 OeBB\_1043\_Handbremse\_01.wav
- 16 OeBB\_1043\_Emot\_02.wav 31 OeBB\_1043\_Pumpe\_01.wav
- 18 OeBB\_1043\_Thyristor\_002.wav 32 OeBB\_1043\_Widerstandsbremse.wav
- 19 An-Abkuppeln.wav 33 OeBB\_1043\_F1-S\_06.wav

 Das Projekt ist mit mfx-Funktionssymbolen ausgestattet und für die Verwendung von Lokbildern vorbereitet: für die ÖBB 1043 gilt die mfx-Produktnummer 36352.

#### Die neue Decodergeneration von ZIMO:

…heißt **MS-Decoder**. Der Erste seiner Art war der MS450 der den MX645 ersetzte, viele folgten. Es handelt sich dabei um Multiprotokoll-Decoder, die auf Anlagen mit DCC- (Digital Command Control), MM- (Motorola) oder Märklin mfx Format einsetzbar sind, aber auch den Analogbetrieb beherrschen. Ein Audioteil mit 16 Bit Auflösung, 22 kHz Samplerate und 128 Mbit Soundspeicher bedeutet einen noch besseren, leistungsfähigeren und klanglich präziseren sowie dynamischeren ZIMO Decoder als bisher. ZIMO setzt damit einen weiteren Schritt in Richtung Vorbildtreue. Natürlich bleiben alle geschätzten Merkmale sowie bekannten Möglichkeiten der MX-Decoder erhalten.

Technische Daten siehe dazu:<http://www.zimo.at/web2010/products/ms-sound-decoder.htm> (kleine Decoder) und<http://www.zimo.at/web2010/products/ms-sound-decoder-grossbahn.htm> (Großbahn-Decoder).

ZIMO Elektronik GmbH Schönbrunner Strasse 188 1120 Wien Österreich

mfx® ist eine eingetragene Marke der Gebrüder Märklin & Cie. GmbH, 73033 Göppingen, Deutschland